# Package 'demu'

January 13, 2020

<span id="page-0-0"></span>Type Package Title Optimal Design Emulators via Point Processes Version 0.3.0 Date 2019-12-29 Author Matthew T. Pratola <mpratola@stat.osu.edu> [aut, cre, cph] Maintainer Matthew T. Pratola <mpratola@stat.osu.edu> Description Implements the Determinantal point process (DPP) based optimal design emulator described in Pratola, Lin and Craigmile (2018) <arXiv:1804.02089> for Gaussian process regression models. See <http://www.matthewpratola.com/software> for more information and examples. **Depends** R  $(>= 3.2.3)$ Imports Rcpp (>= 0.12.12), stats, fields, spam, Matrix, ClusterR LinkingTo Rcpp, RcppArmadillo License AGPL-3 LazyData true NeedsCompilation yes Repository CRAN Date/Publication 2020-01-13 09:20:10 UTC

## R topics documented:

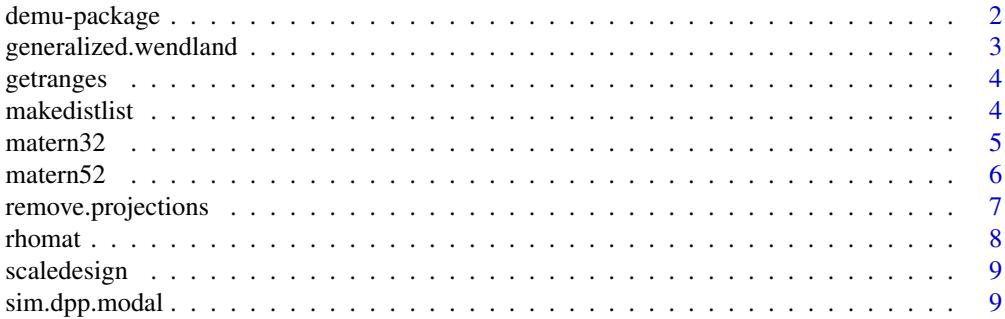

#### <span id="page-1-0"></span>2 demu-package

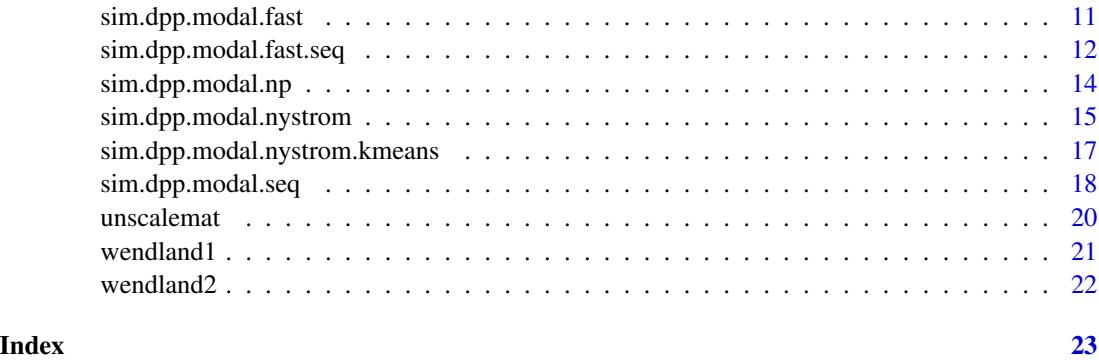

<span id="page-1-1"></span>demu-package demu *is an open-source R package implementing a Gaussian process optimal design emulator based on Determinantal point processes.*

#### Description

demu implements a determinantal point process emulator for probabilistically sampling optimal designs for Gaussian process (GP) regression models. Currently, demu is a proof of concept implementation that implements basic DPP sampling, conditional DPP sampling for drawing designs of fixed size n, sequential DPP sampling to build designs iteratively and a faster C++ implementation of the conditional DPP sampler using sparse matrices. The package supports popular stationary correlation functions commonly used in GP regression models, including the Gaussian and Wendland correlation functions.

#### Details

The main model fitting functions in the package include sim.dpp.modal() for dense correlation matrices and sim.dpp.modal.fast() for sparse correlation matrices. These functions use a gridbased approximation to sample from the relevant DPP model.

#### Author(s)

Matthew T. Pratola <mpratola@stat.osu.edu> [aut, cre, cph]

#### References

Pratola, Matthew T., Lin, C. Devon, and Craigmile, Peter. (2018) Optimal Design Emulators: A Point Process Approach. *arXiv:1804.02089*.

#### See Also

[sim.dpp.modal](#page-8-1)[,sim.dpp.modal.fast,](#page-10-1)[sim.dpp.modal.seq](#page-17-1)[,sim.dpp.modal.fast.seq](#page-11-1)

<span id="page-2-1"></span><span id="page-2-0"></span>generalized.wendland *Calculate the correlation matrix according to the generalized Wendland model.*

#### Description

generalized.wendland() is a helper function that constructs a correlation matrix according to the generalized Wendland model with lengthscales given by the parameter vector theta. When kap=0 the correlation model corresponds to the Askey correlation model. The design must have been already formated in distlist format using the function makedistlist().

#### Usage

```
generalized.wendland(l.d,theta, kap)
```
#### Arguments

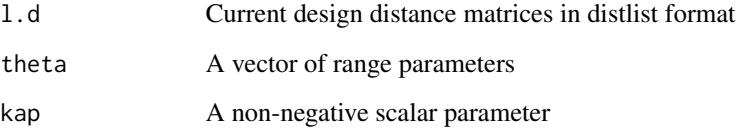

#### Value

A list containing the constructed correlation matrix.

#### See Also

[demu-package](#page-1-1) [rhomat](#page-7-1) [matern32](#page-4-1) [matern52](#page-5-1) [wendland1](#page-20-1) [wendland2](#page-21-1)

#### Examples

```
library(demu)
```

```
design=matrix(runif(10,0,1),ncol=2,nrow=5)
theta=0.3
kap=3
l.d=makedistlist(design)
R=generalized.wendland(l.d,theta,kap)$R
R
```
#### Description

getranges() is a helper function to get the lower/upper bounds of variables in a design matrix, used for rescaling the inputs to the [0, 1] hypercube.

#### Usage

```
getranges(design)
```
#### Arguments

design An  $n \times p$  matrix of input settings

#### Value

A  $p \times 2$  matrix with the lower and upper bounds (rounded to nearest integer value) of all p variables in the design matrix.

#### Examples

library(demu)

design=matrix(runif(10,1,5),ncol=2,nrow=5) getranges(design)

makedistlist *Make list of distance matrices for calculating GP correlation matrices.*

#### Description

makedistlist() is a helper function used to setup the difference matrices that are used by the DPP models.

#### Usage

makedistlist(design)

#### Arguments

design An  $n \times p$  matrix of input settings

#### <span id="page-4-0"></span> $\mu$ matern $32$  5

#### Value

A list of p matrices, each of dimension  $n \times n$  that contain the outer subtractions of each variable in the design matrix.

#### See Also

[getranges](#page-3-1) [scaledesign](#page-8-2)

#### Examples

library(demu)

```
design=matrix(runif(10,1,5),ncol=2,nrow=5)
r=getranges(design)
design=scaledesign(design,r)
l.v=makedistlist(design)
```
<span id="page-4-1"></span>matern32 *Calculate the correlation matrix according to the Matern model with*  $\nu = 3/2$ .

#### Description

matern32() is a helper function that constructs a correlation matrix according to the Matern model with parameter  $\nu = 3/2$  and lengthscales given by the parameter vector theta. The design must have been already formated in distlist format using the function makedistlist().

#### Usage

matern32(l.d,theta)

#### Arguments

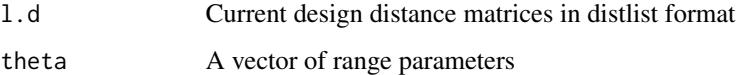

#### Value

A list containing the constructed correlation matrix.

#### See Also

[demu-package](#page-1-1) [rhomat](#page-7-1) [matern52](#page-5-1) [wendland1](#page-20-1) [wendland2](#page-21-1) [generalized.wendland](#page-2-1)

#### Examples

library(demu)

```
design=matrix(runif(10,0,1),ncol=2,nrow=5)
theta=rep(0.2,2)
l.d=makedistlist(design)
R=matern32(l.d,theta)$R
R
```
<span id="page-5-1"></span>matern52 *Calculate the correlation matrix according to the Matern model with*  $\nu = 5/2$ .

#### Description

matern52() is a helper function that constructs a correlation matrix according to the Matern model with parameter  $\nu = 5/2$  and lengthscales given by the parameter vector theta. The design must have been already formated in distlist format using the function makedistlist().

#### Usage

matern52(l.d,theta)

#### Arguments

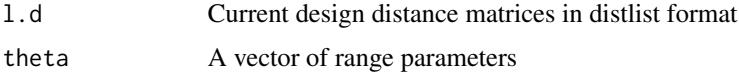

#### Value

A list containing the constructed correlation matrix.

#### See Also

[demu-package](#page-1-1) [rhomat](#page-7-1) [matern32](#page-4-1) [wendland1](#page-20-1) [wendland2](#page-21-1) [generalized.wendland](#page-2-1)

#### Examples

```
design=matrix(runif(10,0,1),ncol=2,nrow=5)
theta=rep(0.2,2)
l.d=makedistlist(design)
R=matern52(l.d,theta)$R
R
```
<span id="page-5-0"></span>

<span id="page-6-0"></span>remove.projections *Identify candidate points making up all marginal subprojections of an existing design.*

#### Description

remove.projections() is a helper function to identify all lower-dimensional marginal projection points of the existing design points indexed by curpts. This function can be used to remove a subset of points from the *candidate set* in order to enforce non-collapsingness of when sequentially adding design points.

#### Usage

remove.projections(curpts,X)

#### Arguments

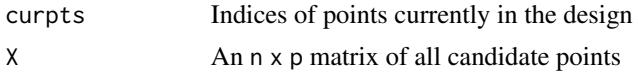

#### Value

A list containing the vector curpts, the vector projpts which contains the identified projection points of the current design, and allpts.

#### See Also

[demu-package](#page-1-1) [sim.dpp.modal.seq](#page-17-1)

#### Examples

library(demu)

```
n1=3
n2=3
n3=3
rho=rep(1e-10,2)
ngrid=10
x=seq(0,1,length=ngrid)
X=as.matrix(expand.grid(x,x))
l.d=makedistlist(X)
# Initial design
R=rhomat(l.d,rho)$R
pts.1=sim.dpp.modal(R,n1)
pts.1.proj=remove.projections(pts.1,X)
```
# Plot - design points in black, design+projection points in grey.

8 **8** *n n n* **<b>***n n n n n n n n n* 

```
#plot(X, xlim=c(0, 1), ylim=c(0, 1))#points(X[pts.1.proj$projpts,],pch=20,cex=2,col="grey")
#points(X[pts.1,],pch=20,cex=2)
```
<span id="page-7-1"></span>rhomat *Calculate the correlation matrix according to the squared exponential family of models.*

#### Description

rhomat() is a helper function that constructs a correlation matrix according to the squared exponential model with parameterized by correlation parameters rho taking values in [0,1) and the exponent parameter alpha. The default of alpha=2 results in the Gaussian correlation while selecting alpha=1 corresponds to the Exponential correlation model. The design must have been already formated in distlist format using the function makedistlist().

#### Usage

rhomat(l.d,rho,alpha=2)

#### Arguments

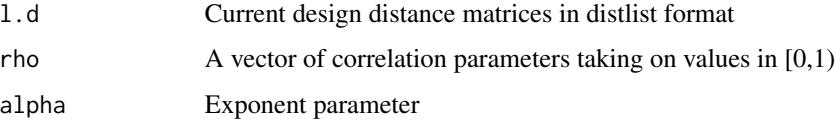

#### Value

A list containing the constructed correlation matrix.

#### See Also

[demu-package](#page-1-1) [matern52](#page-5-1) [wendland1](#page-20-1) [wendland2](#page-21-1) [generalized.wendland](#page-2-1)

#### Examples

```
design=matrix(runif(10,0,1),ncol=2,nrow=5)
rho=rep(0.01,2)
l.d=makedistlist(design)
R=rhomat(l.d,rho)$R
R
```
<span id="page-7-0"></span>

<span id="page-8-2"></span><span id="page-8-0"></span>

#### Description

scaledesign() is a helper function to rescale a design to the  $[0, 1]$  hypercube using variable ranges previously extracted by a call to getranges().

#### Usage

```
scaledesign(design,r)
```
#### Arguments

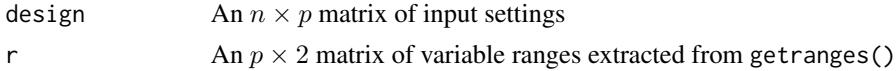

#### Value

A  $n \times p$  design matrix rescaled to the [0, 1] hypercube.

#### See Also

[unscalemat](#page-19-1)

#### Examples

library(demu)

```
design=matrix(runif(10,1,5),ncol=2,nrow=5)
r=getranges(design)
scaledesign(design,r)
```
<span id="page-8-1"></span>sim.dpp.modal *Draw samples from the conditional DPP design emulator.*

#### Description

sim.dpp.modal() uses the DPP-based design emulator of Pratola et al. (2018) to draw a sample of the n-run optimal design for a Gaussian process regression model with stationary correlation function  $r(x, x')$ , where the entries of R are formed by evaluating  $r(x, x')$  over a grid of candidate locations.

#### Usage

```
sim.dpp.modal(R,n=0,eigs=NULL)
```
#### <span id="page-9-0"></span>Arguments

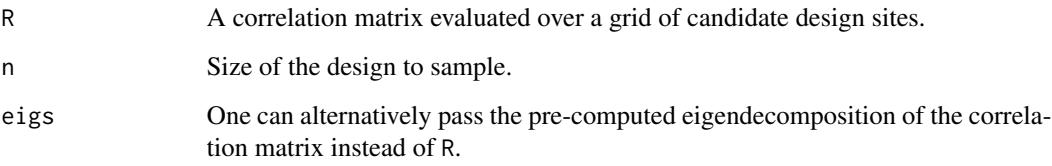

#### Details

For more details on the method, see Pratola et al. (2018). Detailed examples demonstrating the method are available at <http://www.matthewpratola.com/software>.

#### Value

A vector of indices to the sampled design sites.

#### References

Pratola, Matthew T., Lin, C. Devon, and Craigmile, Peter. (2018) Optimal Design Emulators: A Point Process Approach. *arXiv:1804.02089*.

#### See Also

[demu-package](#page-1-1) [sim.dpp.modal.fast](#page-10-1) [sim.dpp.modal.seq](#page-17-1)

#### Examples

```
library(demu)
# candidate grid
```

```
ngrid=20
x=seq(0,1,length=ngrid)
X=as.matrix(expand.grid(x,x))
l.d=makedistlist(X)
```

```
# draw design from DPP mode
n=21
rho=0.01
R=rhomat(l.d,rep(rho,2))$R
pts=sim.dpp.modal(R,n)
```

```
# Could plot the result:
# plot(X, xlim=c(0, 1), ylim=c(0, 1))# points(X[pts,],pch=20)
```
<span id="page-10-1"></span><span id="page-10-0"></span>sim.dpp.modal.fast *Draw samples from the conditional DPP design emulator.*

#### **Description**

sim.dpp.modal.fast() is similar to sim.dpp.modal but is a C++ codepath that makes use of SPAM's sparse matrices to enable faster computation. It implements the DPP-based design emulator of Pratola et al. (2018) to draw a sample of the n-run optimal design for a Gaussian process regression model with compact correlation function  $r(x, x')$ , where the entries of R are formed by evaluating  $r(x, x')$  over a grid of candidate locations.

#### Usage

sim.dpp.modal.fast(R,n)

#### Arguments

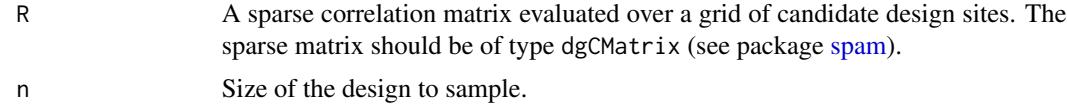

#### Details

For more details on the method, see Pratola et al. (2018). Detailed examples demonstrating the method are available at <http://www.matthewpratola.com/software>.

#### Value

A vector of indices to the sampled design sites.

#### References

Pratola, Matthew T., Lin, C. Devon, and Craigmile, Peter. (2018) Optimal Design Emulators: A Point Process Approach. *arXiv:1804.02089*.

#### See Also

[demu-package](#page-1-1) [sim.dpp.modal](#page-8-1) [sim.dpp.modal.seq](#page-17-1)

#### Examples

library(demu) library(fields) library(spam) library(Matrix) library(Rcpp)

# candidate grid

```
ngrid=20
x=seq(0,1,length=ngrid)
X=as.matrix(expand.grid(x,x))
# draw design from DPP mode
n=21
theta=0.39
R.spam=wendland.cov(X,X,theta=theta,k=3)
R=as.dgCMatrix.spam(R.spam)
rm(R.spam)
pts=sim.dpp.modal.fast(R,n)
# Could plot the result:
# plot(X, xlim=c(0, 1), ylim=c(0, 1))# points(X[pts,],pch=20)
```
<span id="page-11-1"></span>sim.dpp.modal.fast.seq

*Draw sequential samples from the conditional DPP given previously sampled points already in the design.*

#### Description

sim.dpp.modal.fast.seq() is similar to sim.dpp.modal.fast but sequentially selects n additional points to add to the design given that the points in curpts are alread in the design from previous sequential iterations. It uses the C++ codepath that makes use of SPAM's sparse matrices to enable faster computation. It implements the DPP-based design emulator of Pratola et al. (2018) to draw a sequential sample of the n-run additional optimal design points for a Gaussian process regression model with compact correlation function  $r(x, x')$ , where the entries of R are formed by evaluating  $r(x, x')$  over a grid of candidate locations.

#### Usage

sim.dpp.modal.fast.seq(curpts, R,n)

#### Arguments

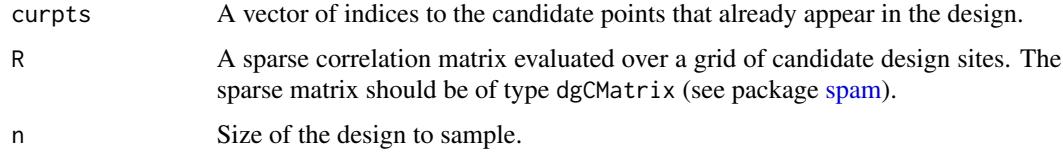

## Details

For more details on the method, see Pratola et al. (2018). Detailed examples demonstrating the method are available at <http://www.matthewpratola.com/software>.

<span id="page-11-0"></span>

#### <span id="page-12-0"></span>Value

A vector of indices to the sampled design sites.

#### References

Pratola, Matthew T., Lin, C. Devon, and Craigmile, Peter. (2018) Optimal Design Emulators: A Point Process Approach. *arXiv:1804.02089*.

#### See Also

[demu-package](#page-1-1) [sim.dpp.modal.fast](#page-10-1) [sim.dpp.modal](#page-8-1)

#### Examples

```
library(demu)
library(fields)
library(spam)
library(Matrix)
```
 $n1=3$  $n2=3$ n3=3 rho=0.2 ngrid=10

x=seq(0,1,length=ngrid) X=as.matrix(expand.grid(x,x)) l.d=makedistlist(X)

```
# Initial design
R.spam=wendland.cov(X,X,theta=rho,k=3)
R=as.dgCMatrix.spam(R.spam)
pts.1=sim.dpp.modal.fast(R,n1)
pts.1.proj=remove.projections(pts.1,X)
```

```
# Next sequential step, removing projections
pts.2=sim.dpp.modal.fast.seq(pts.1.proj$allpts,R,n2)
design=c(pts.1,pts.2$pts.new)
pts.2.proj=remove.projections(design,X)
```

```
# Next sequential step, removing projections
pts.3=sim.dpp.modal.fast.seq(pts.2.proj$allpts,R,n3)
design=c(design,pts.3$pts.new)
```

```
# Or, starting with the initial design, don't remove projections
pts.2=sim.dpp.modal.fast.seq(pts.1,R,n2)
designB=c(pts.1,pts.2$pts.new)
```

```
pts.3=sim.dpp.modal.fast.seq(designB,R,n3)
designB=c(designB,pts.3$pts.new)
```

```
# Plot the result:
#par(mfrow=c(1,3))
#plot(X,xlim=c(0,1),ylim=c(0,1),main="Initial Design")
#points(X[pts.1,],pch=20,cex=2)
#
#plot(X,xlim=c(0,1),ylim=c(0,1),main="+3x2 remove projections")
#points(X[design,],pch=20,cex=2)
#
#plot(X,xlim=c(0,1),ylim=c(0,1),main="+3x2 not removing projections")
#points(X[designB,],pch=20,cex=2)
```
sim.dpp.modal.np *Draw samples from the conditional DPP design emulator using a kmeans-based Nystrom approximation.*

#### Description

sim.dpp.modal.np() uses sim.dpp.modal.nystrom.kmeans() to draw a design of n points in p dimensions using the kmeans-based Nystrom approximation of Zhang and Kwok (2010) and the DPP-based design emulator of Pratola et al. (2018). The design constructed assumes a Gaussian process regression model with stationary correlation function  $r(x, x')$ , where the entries of R are formed by evaluating  $r(x, x')$  over a set of landmarks chosen by the kmeans algorithm, and the resulting eigenvectors are projected into the higher dimensional space using the Nystrom approximation. Additional options for sim.dpp.modal.nystrom.kmeans() can be passed to alter the construction of the landmark set.

#### Usage

 $sim.dpp.modal.np(n,p,N,rho,m=max(ceiling(N*0.1),n),...)$ 

#### Arguments

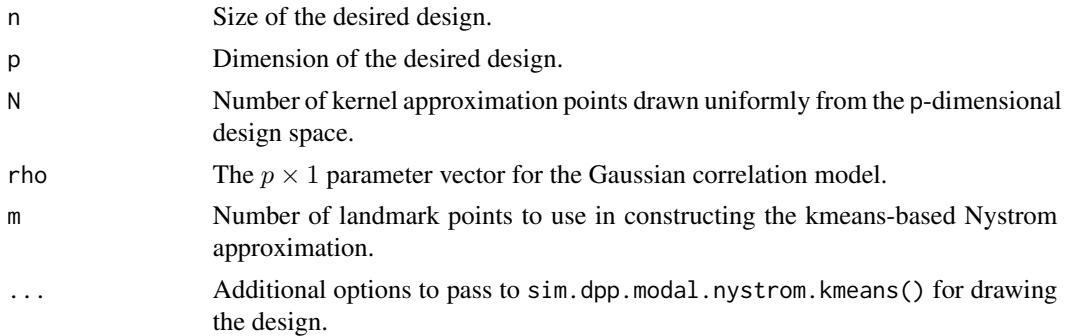

#### Details

For more details on the method, see Pratola et al. (2018). Detailed examples demonstrating the method are available at <http://www.matthewpratola.com/software>.

#### <span id="page-14-0"></span>Value

A list containing a matrix which is the union of the  $N \times p$  uniformly sampled kernel approximation points and the m selected landmark sites, and the indices into this matrix of the selected design sites.

#### References

Pratola, Matthew T., Lin, C. Devon, and Craigmile, Peter. (2018) Optimal Design Emulators: A Point Process Approach. *arXiv:1804.02089*.

Zhang, Kai and Kwok, James T. (2010) Clustered Nystrom method for large scale manifold learning and dimension reduction. *IEEE Transactions on Neural Networks*, 21.10, 1576–1587. doi: [10.1109/](https://doi.org/10.1109/TNN.2010.2064786) [TNN.2010.2064786](https://doi.org/10.1109/TNN.2010.2064786)

#### See Also

[demu-package](#page-1-1) [sim.dpp.modal](#page-8-1) [sim.dpp.modal.nystrom.kmeans](#page-16-1)

#### Examples

```
library(demu)
n=50
p=5N=500
rho=rep(0.01,5)
samp=sim.dpp.modal.np(n,p,N,rho)
# Could plot the result:
# pchvec=rep(1,nrow(samp$X))
# pchvec[samp$pts]=20
# cexvec=rep(0.1,nrow(samp$X))
# cexvec[samp$pts]=1
# colvec=rep("black",nrow(samp$X))
# colvec[samp$pts]="red"
# pairs(samp$X,pch=pchvec,cex=cexvec,col=colvec,xlim=c(0,1),ylim=c(0,1))
```
<span id="page-14-1"></span>sim.dpp.modal.nystrom *Draw samples from the conditional DPP design emulator using gridbased Nystrom approximation.*

#### **Description**

sim.dpp.modal.nystrom() uses the DPP-based design emulator of Pratola et al. (2018) to draw a sample of the n-run optimal design for a Gaussian process regression model with stationary correlation function  $r(x, x')$ , where the entries of R are formed by evaluating  $r(x, x')$  over a grid of candidate locations. This function uses a grid-based Nystrom approximation based on the passed matrix  $X$  to avoid constructing a large correlation matrix if dimension ngrid $\gamma$  and its subsequent eigendecomposition.

<span id="page-15-0"></span>sim.dpp.modal.nystrom(Xin,rho,n=0,ngrid=NULL,method="Nystrom")

#### Arguments

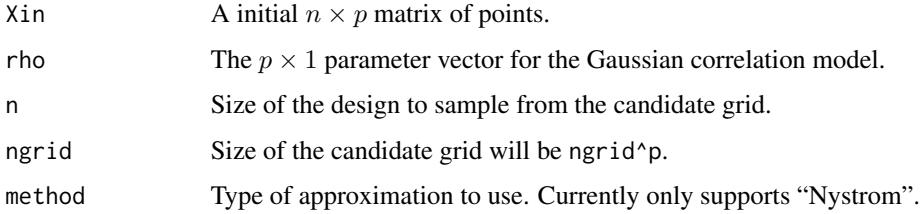

#### Details

For more details on the method, see Pratola et al. (2018). Detailed examples demonstrating the method are available at <http://www.matthewpratola.com/software>.

#### Value

A list containing the candidate points constructed and the points selected as the design sites from this candidate set as well as their indices.

#### References

Pratola, Matthew T., Lin, C. Devon, and Craigmile, Peter. (2018) Optimal Design Emulators: A Point Process Approach. *arXiv:1804.02089*.

#### See Also

[demu-package](#page-1-1) [sim.dpp.modal](#page-8-1) [sim.dpp.modal.nystrom.kmeans](#page-16-1)

#### Examples

```
# Starting design
X=matrix(runif(10*2),ncol=2)
rho=rep(0.01,2)
n=10
ngrid=11
samp=sim.dpp.modal.nystrom(X,rho,n,ngrid)
samp$design
```

```
# Could plot the result:
# plot(samp$X,xlim=c(0,1),ylim=c(0,1))
# points(samp$X[samp$pts,],pch=20)
```
<span id="page-16-1"></span><span id="page-16-0"></span>sim.dpp.modal.nystrom.kmeans

*Subsample an observational dataset using the conditional DPP design emulator with a kmeans-based Nystrom approximation.*

#### Description

sim.dpp.modal.nystrom.kmeans() uses the kmeans-based Nystrom approximation of Zhang and Kwok (2010) to select n design sites from the observational dataset Xin using the DPP-based design emulator of Pratola et al. (2018). The design constructed assumes a Gaussian process regression model with stationary correlation function  $r(x, x')$ , where the entries of R are formed by evaluating  $r(x, x')$  over a set of landmarks chosen by the kmeans algorithm, and the resulting eigenvectors are projected into the higher dimensional space using the Nystrom approximation. Additional options for the MiniBatchKmeans() algorithm from package ClusterR can be passed to alter the construction of the landmark set.

#### Usage

```
sim.dpp.modal.nystrom.kmeans(Xin,rho=rep(0.01,ncol(Xin)),
  n,m=max(ceiling(nrow(Xin)*0.1),n),method="KmeansNystrom",
  initializer="kmeans++",...)
```
#### Arguments

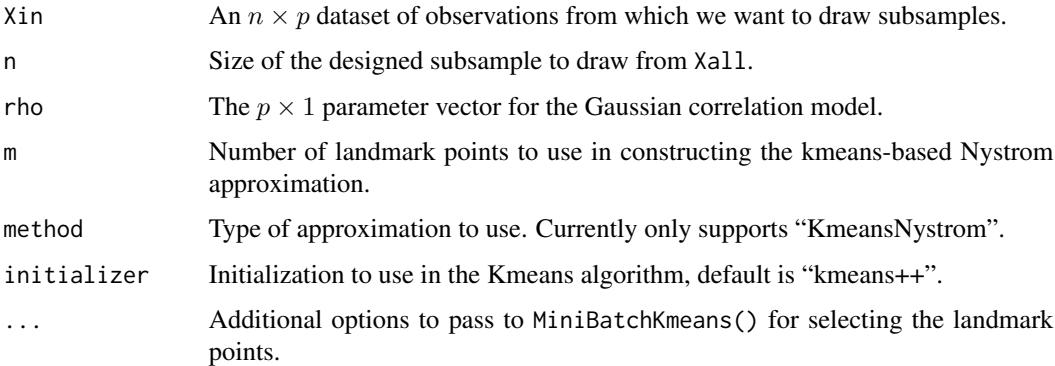

#### Details

For more details on the method, see Pratola et al. (2018). Detailed examples demonstrating the method are available at <http://www.matthewpratola.com/software>.

#### Value

A list containing a matrix which is the union of the observation matrix Xin and selected landmark sites, the indices into this matrix of the selected design sites as well as matrix of the design sites.

#### <span id="page-17-0"></span>References

Pratola, Matthew T., Lin, C. Devon, and Craigmile, Peter. (2018) Optimal Design Emulators: A Point Process Approach. *arXiv:1804.02089*.

Zhang, Kai and Kwok, James T. (2010) Clustered Nystrom method for large scale manifold learning and dimension reduction. *IEEE Transactions on Neural Networks*, 21.10, 1576–1587. doi: [10.1109/](https://doi.org/10.1109/TNN.2010.2064786) [TNN.2010.2064786](https://doi.org/10.1109/TNN.2010.2064786)

#### See Also

[demu-package](#page-1-1) [sim.dpp.modal](#page-8-1) [sim.dpp.modal.nystrom](#page-14-1)

#### Examples

```
library(demu)
```

```
# Fake dataset in 5 dimensions
X=matrix(runif(500*5),ncol=5)
rho=rep(0.01,5)
n=50
samp=sim.dpp.modal.nystrom.kmeans(X,rho,n)
samp$design
```

```
# Could plot the result:
# pchvec=rep(1,nrow(samp$X))
# pchvec[samp$pts]=20
# cexvec=rep(0.1,nrow(samp$X))
# cexvec[samp$pts]=1
# colvec=rep("black",nrow(samp$X))
# colvec[samp$pts]="red"
# pairs(samp$X,pch=pchvec,cex=cexvec,col=colvec,xlim=c(0,1),ylim=c(0,1))
```
<span id="page-17-1"></span>sim.dpp.modal.seq *Draw sequential samples from the conditional DPP given previously sampled points already in the design.*

#### Description

sim.dpp.modal.seq() is similar to sim.dpp.modal but sequentially selects n additional points to add to the design given that the points in curpts are alread in the design from previous sequential iterations. It implements the DPP-based design emulator of Pratola et al. (2018) to draw a sequential sample of n-run additional optimal design points for a Gaussian process regression model with correlation function  $r(x, x')$ , where the entries of R are formed by evaluating  $r(x, x')$  over a grid of candidate locations. As is typical, R is formed based on *all* of the candidate grid points.

#### Usage

```
sim.dpp.modal.seq(curpts, R, n)
```
#### <span id="page-18-0"></span>Arguments

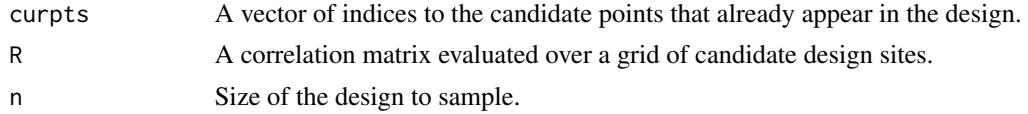

## Details

For more details on the method, see Pratola et al. (2018). Detailed examples demonstrating the method are available at <http://www.matthewpratola.com/software>.

#### Value

A vector of indices to add to the existing design sites.

#### References

Pratola, Matthew T., Lin, C. Devon, and Craigmile, Peter. (2018) Optimal Design Emulators: A Point Process Approach. *arXiv:1804.02089*.

#### See Also

[demu-package](#page-1-1) [sim.dpp.modal](#page-8-1) [sim.dpp.modal.fast](#page-10-1)

#### Examples

```
n1=3n2=3
n3=3
rho=rep(1e-10,2)
ngrid=10
```

```
x=seq(0,1,length=ngrid)
X=as.matrix(expand.grid(x,x))
l.d=makedistlist(X)
```

```
# Initial design
R=rhomat(l.d,rho)$R
pts.1=sim.dpp.modal(R,n1)
pts.1.proj=remove.projections(pts.1,X)
```

```
# Next sequential step, removing projections
pts.2=sim.dpp.modal.seq(pts.1.proj$allpts,R,n2)
design=c(pts.1,pts.2$pts.new)
pts.2.proj=remove.projections(design,X)
```

```
# Next sequential step, removing projections
pts.3=sim.dpp.modal.seq(pts.2.proj$allpts,R,n3)
design=c(design,pts.3$pts.new)
```

```
# Or, starting with the initial design, don't remove projections
pts.2=sim.dpp.modal.seq(pts.1,R,n2)
designB=c(pts.1,pts.2$pts.new)
pts.3=sim.dpp.modal.seq(designB,R,n3)
designB=c(designB,pts.3$pts.new)
# Plot the result:
#par(mfrow=c(1,3))
#plot(X,xlim=c(0,1),ylim=c(0,1),main="Initial Design")
#points(X[pts.1,],pch=20,cex=2)
#
#plot(X,xlim=c(0,1),ylim=c(0,1),main="+3x2 remove projections")
#points(X[design,],pch=20,cex=2)
#
#plot(X,xlim=c(0,1),ylim=c(0,1),main="+3x2 not removing projections")
#points(X[designB,],pch=20,cex=2)
```
<span id="page-19-1"></span>unscalemat *Unscale a matrix back to its original ranges.*

#### Description

unscalemat() is a helper function to rescale a matrix back to its original ranges. Typically this is used to rescale the posterior samples of the parameters back to their original scale.

#### Usage

```
unscalemat(mat,r)
```
#### Arguments

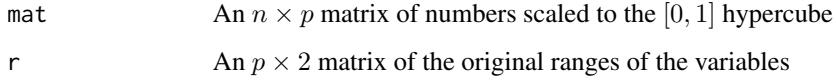

#### Value

A  $n \times p$  matrix with variables rescaled back to their original ranges, as specified by ranges.

#### See Also

[getranges](#page-3-1) [scaledesign](#page-8-2)

<span id="page-19-0"></span>

#### <span id="page-20-0"></span>wendland1 21

#### Examples

library(demu)

```
design=matrix(runif(10,1,5),ncol=2,nrow=5)
r=getranges(design)
design=scaledesign(design,r)
unscalemat(design,r)
```
<span id="page-20-1"></span>

wendland1 *Calculate the correlation matrix according to the Wendland1 model.*

## Description

wendland1() is a helper function that constructs a correlation matrix according to the Wendland 1 model with lengthscales given by the parameter vector theta. The design must have been already formated in distlist format using the function makedistlist().

#### Usage

wendland1(l.d,theta)

#### Arguments

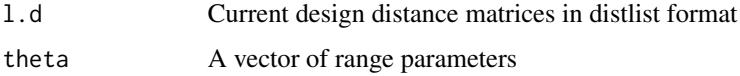

#### Value

A list containing the constructed correlation matrix.

#### See Also

[demu-package](#page-1-1) [rhomat](#page-7-1) [matern32](#page-4-1) [matern52](#page-5-1) [wendland2](#page-21-1) [generalized.wendland](#page-2-1)

#### Examples

```
design=matrix(runif(10,0,1),ncol=2,nrow=5)
theta=rep(0.3,2)
l.d=makedistlist(design)
R=wendland1(l.d,theta)$R
R
```
#### <span id="page-21-1"></span><span id="page-21-0"></span>Description

wendland2() is a helper function that constructs a correlation matrix according to the Wendland 2 model with lengthscales given by the parameter vector theta. The design must have been already formated in distlist format using the function makedistlist().

#### Usage

wendland2(l.d,theta)

#### Arguments

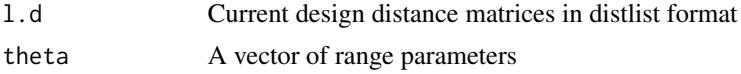

## Value

A list containing the constructed correlation matrix.

#### See Also

[demu-package](#page-1-1) [rhomat](#page-7-1) [matern32](#page-4-1) [matern52](#page-5-1) [wendland1](#page-20-1) [generalized.wendland](#page-2-1)

#### Examples

```
library(demu)
```

```
design=matrix(runif(10,0,1),ncol=2,nrow=5)
theta=rep(0.3,2)
l.d=makedistlist(design)
R=wendland2(l.d,theta)$R
R
```
# <span id="page-22-0"></span>Index

∗Topic package demu-package, [2](#page-1-0) demu-package, [2](#page-1-0) generalized.wendland, [3,](#page-2-0) *[5,](#page-4-0) [6](#page-5-0)*, *[8](#page-7-0)*, *[21,](#page-20-0) [22](#page-21-0)* getranges, [4,](#page-3-0) *[5](#page-4-0)*, *[20](#page-19-0)* makedistlist, [4](#page-3-0) matern32, *[3](#page-2-0)*, [5,](#page-4-0) *[6](#page-5-0)*, *[21,](#page-20-0) [22](#page-21-0)* matern52, *[3](#page-2-0)*, *[5](#page-4-0)*, [6,](#page-5-0) *[8](#page-7-0)*, *[21,](#page-20-0) [22](#page-21-0)* remove.projections, [7](#page-6-0) rhomat, *[3](#page-2-0)*, *[5,](#page-4-0) [6](#page-5-0)*, [8,](#page-7-0) *[21,](#page-20-0) [22](#page-21-0)* scaledesign, *[5](#page-4-0)*, [9,](#page-8-0) *[20](#page-19-0)* sim.dpp.modal, *[2](#page-1-0)*, [9,](#page-8-0) *[11](#page-10-0)*, *[13](#page-12-0)*, *[15,](#page-14-0) [16](#page-15-0)*, *[18,](#page-17-0) [19](#page-18-0)* sim.dpp.modal.fast, *[2](#page-1-0)*, *[10](#page-9-0)*, [11,](#page-10-0) *[13](#page-12-0)*, *[19](#page-18-0)* sim.dpp.modal.fast.seq, *[2](#page-1-0)*, [12](#page-11-0) sim.dpp.modal.np, [14](#page-13-0) sim.dpp.modal.nystrom, [15,](#page-14-0) *[18](#page-17-0)* sim.dpp.modal.nystrom.kmeans, *[15,](#page-14-0) [16](#page-15-0)*, [17](#page-16-0) sim.dpp.modal.seq, *[2](#page-1-0)*, *[7](#page-6-0)*, *[10,](#page-9-0) [11](#page-10-0)*, [18](#page-17-0) spam, *[11,](#page-10-0) [12](#page-11-0)* unscalemat, *[9](#page-8-0)*, [20](#page-19-0)

wendland1, *[3](#page-2-0)*, *[5,](#page-4-0) [6](#page-5-0)*, *[8](#page-7-0)*, [21,](#page-20-0) *[22](#page-21-0)* wendland2, *[3](#page-2-0)*, *[5,](#page-4-0) [6](#page-5-0)*, *[8](#page-7-0)*, *[21](#page-20-0)*, [22](#page-21-0)